## **Scanner Automotivo Napro Pc Scan 3000 Scan Usb 5000 13 High Quality**

A: To use the regex pattern you could also use gsub sub("[ $\lceil$ [:alnum:]]+", "", str1) [ $\lceil$ [:alnum:]]+ Matches any character that is not alphanumeric Some evidence for an effect of structural organization on brain function: analysis of intrinsic connections in human cortical areas. The organization of cortical connections is a key feature of the cortical network. We examine the functional role of structural features of the cortical microcircuit in different cortical regions, defined here as areas, by predicting the anatomical connectivity underlying perceptual tasks in which these areas are activated by standard fMRI experiments. Our hypothesis was that some functional roles are supported by specific structural features that are derived from the structural connectivity patterns of the cortex. We measured the spatial dependence of functional connectivity patterns for 47 functional areas in the human brain, from the cortical parcellation by Barbas et al. (2005). This regression analysis was applied to task data recorded in the hearing and speech perception domain. Results show that the predicted functional organization from the structural connectivity has properties consistent with it being a real organization in the sense of representing real, but usually overlooked or possibly misconstrued, anatomical features. The results point to a modular organization of cortical areas by means of anatomical connections that is independent of the canonical receptive field properties of individual areas. This modularity is mostly preserved in the cortical areas mainly engaged in specific processes.I've had it with Hollywood. Pretty much all of us thought we had seen the last "Me too" and "Time's up" before. But not from these guys. The women of Hollywood aren't off the hook, either. These are the ones who should be ashamed of themselves and who have a long way to go to right the wrongs that have been done to women. Three male stars with the same birthday — Oct. 6 — have gotten attention for their audacious "Me Too" shirts: Nathan Fillion is wearing a t-shirt that reads: "Until There Is Justice For All." Topher Grace is sporting a shirt that says: "Men Are Liars." Alan Rickman's shirt reads: "My husband says I have to leave. I say my husband says I have to stay." The tongue-in-cheek fashion statement comes as

(D Download

A: See if this works for you (it should, this is not actually removing the email, but just setting the return addresses to the same value as the From:address): sed -i '/^ From:/{/^From:\|.\*/{g;s/ \|.\*/ /g;s/ \t/\t/g;s/\|/ /g;s/  $\sqrt{\frac{\sqrt{12}}{5}}$ H;x;}' file.txt A: here is

a ruby script example for this you need to edit "email\_template\_log.rb" file to your need. readme file is included with the script for your reference. script file location is "./email\_tem plate\_log.rb" #!/usr/bin/env ruby require 'rubygems' require'mail' require'restclient' require 'feedzirra'

require 'json'  $LOG$  FILE = ARGV[0] EMAIL\_ADDRESS = 'xxx@yahoo.com' #napro\_email = 'admin@napro.com' #napro\_admin = 'admin@napro.com' #napro\_user = 'xxx@yahoo.com' username  $=$  ARGV[1]  $password = ARGV[2]$  $\#$ https\_url = " def

get\_token(params) url = params[:url] params[:url] = {:username => username, :password =>  $password, :url \implies url,$  $:data \Rightarrow$ params[:data]}.to\_json response = RestClient.g et(params[:url], headers: params[:headers]) return response[:access\_token] end def get\_token\_para

ms(params) #{"username" => username, "password"  $\Rightarrow$  password, "url"  $\Rightarrow$ url, "data"  $\Rightarrow$ params[:data]}.to\_json params[:data] = {:username => username, :password =>  $password, :url \implies$ params[:url]}.to\_json return params 3da54e8ca3

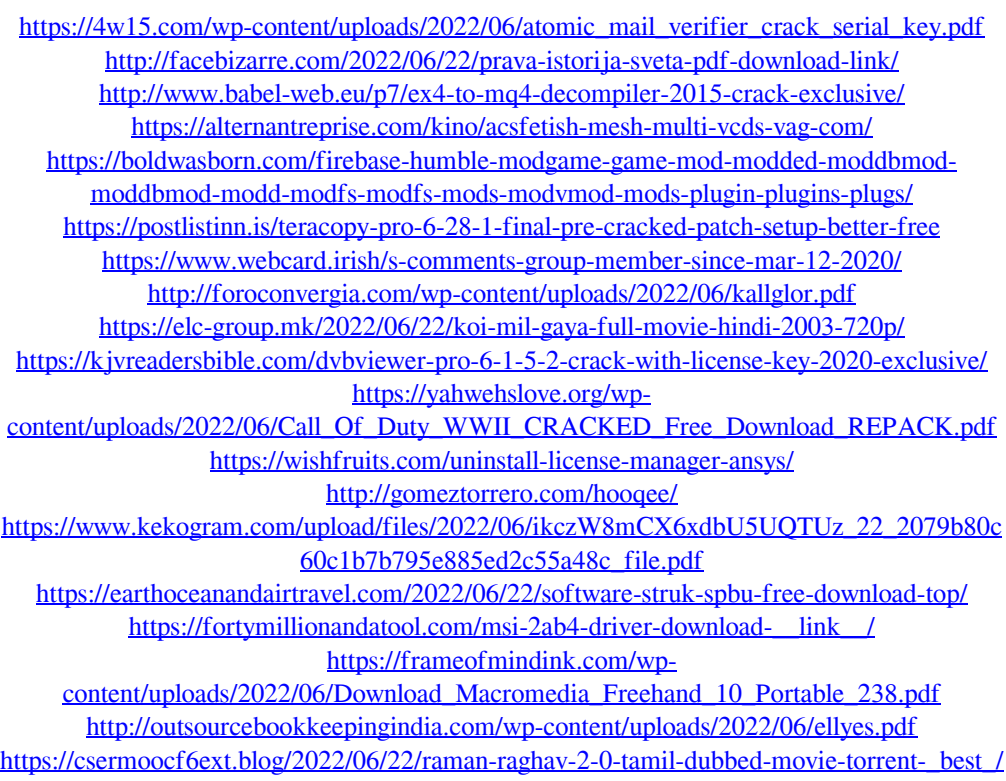

[https://wishfruits.com/wp-content/uploads/2022/06/3Design\\_Cad\\_7\\_Crackrar.pdf](https://wishfruits.com/wp-content/uploads/2022/06/3Design_Cad_7_Crackrar.pdf)